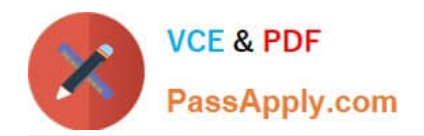

# **1Z0-1033-22Q&As**

Oracle CPQ 2022 Implementation Professional

## **Pass Oracle 1Z0-1033-22 Exam with 100% Guarantee**

Free Download Real Questions & Answers **PDF** and **VCE** file from:

**https://www.passapply.com/1z0-1033-22.html**

100% Passing Guarantee 100% Money Back Assurance

Following Questions and Answers are all new published by Oracle Official Exam Center

**C** Instant Download After Purchase **83 100% Money Back Guarantee** 

- 
- 365 Days Free Update
- 800,000+ Satisfied Customers

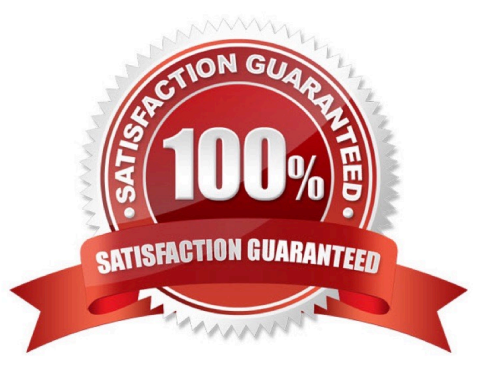

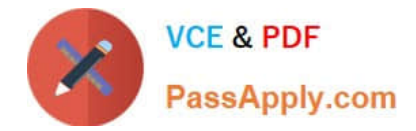

#### **QUESTION 1**

Given the following code:

```
xmlPayload = "<?xml version= "1.0" encoding="UTF-8"?><library><book lang= "en">Spring in
Action</book><book lang= "fr">J2EE Blueprint</book></library>";
xpaths = string [1];
xpaths [0] = "/library/book/0lang";
output = rwadxmlmultiple (xmlPayload, xpaths);
for xpath in xpaths {
          print (" (key) = ( "+ xpath +") ");
          values = string [1];values = get (output, xpath);
          for value in values{
                 print (" (value) = (" + value + ") ");
          4
1
return " ";
```
What will be returned?

```
A. (key) = (/library/book/@lang)(value) = (en)(value) = (fr)
```

```
B. (key) = (/lang/book/library)(value) = (en)(value) = (fr)
```

```
C. (key) = (/library/book/@lang)(value) = (English)(value) = (French)
```

```
D. (key) = (/library/book/@lang)(value) = (Spring in Action)(value) = (J2EE Blueprint)
```
Correct Answer: B

#### **QUESTION 2**

In which two locations are the keywords for mobile processing of quotes defined when setting up approvals? (Choose two.)

- A. Submit sub-action ?Submit for Approval
- B. Submit sub-action ?Approve
- C. Submit sub-action ?Reject
- D. Mobile Approval Email Notification

Correct Answer: BC

### **QUESTION 3**

In Commerce, what is the order of operations for the standard Modify sequence?

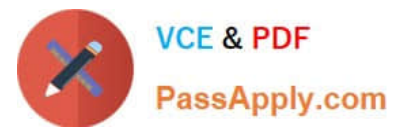

- A. Modify tab, Advanced Default function, Formulas, After Formulas Advanced Modify function
- B. Modify tab, Before Formulas Advanced Modify function, After Formulas Advanced Modify function
- C. Integration, Before Formulas Advanced Modify function, Formulas, After Formulas Advanced Modify function
- D. Modify tab, Before Formulas Advanced Modify function, Formulas, After Formulas Advanced Modify function
- E. Before Formulas Advanced Modify function, Formulas, After Formulas Advanced Modify function

Correct Answer: D

#### **QUESTION 4**

Select two statements that are true about Test Script found in a function debugger. (Choose two.)

- A. Test Script is template of how the BML function should be written.
- B. Test Script provides a way to test a BML Library function when array type attributes are input parameters.
- C. Test Script describes the various functions used in BML.
- D. Test Script can be used to compute multiple iterations of the library functions and print each.

Correct Answer: BC

#### **QUESTION 5**

Using standard functionality, how do you prevent a user from manually adding or removing rows in an array set?

- A. by using CSS to hide icons
- B. by hiding the control attribute
- C. by hiding the control attribute and marking it as a forced set
- D. by selecting the "Disable user override" property on the configurable array set editor page
- Correct Answer: B

[1Z0-1033-22 PDF Dumps](https://www.passapply.com/1z0-1033-22.html) [1Z0-1033-22 Study Guide](https://www.passapply.com/1z0-1033-22.html) [1Z0-1033-22 Exam](https://www.passapply.com/1z0-1033-22.html)

**[Questions](https://www.passapply.com/1z0-1033-22.html)**